# **УТВЕРЖДАЮ** Директор ФБУН НИИ эпидемиологии и микробистрогии имени Пастера Тотолян А. А.  $2023$  r. corosa

Дата выдачи документа « 31 » april 2023 r.

# **ИНСТРУКЦИЯ ПО ПРИМЕНЕНИЮ**

Набор реагентов для выявления РНК вируса Нипах методом ОТ-ПЦР в реальном времени (NIPV Amp PS)

# **Содержание**

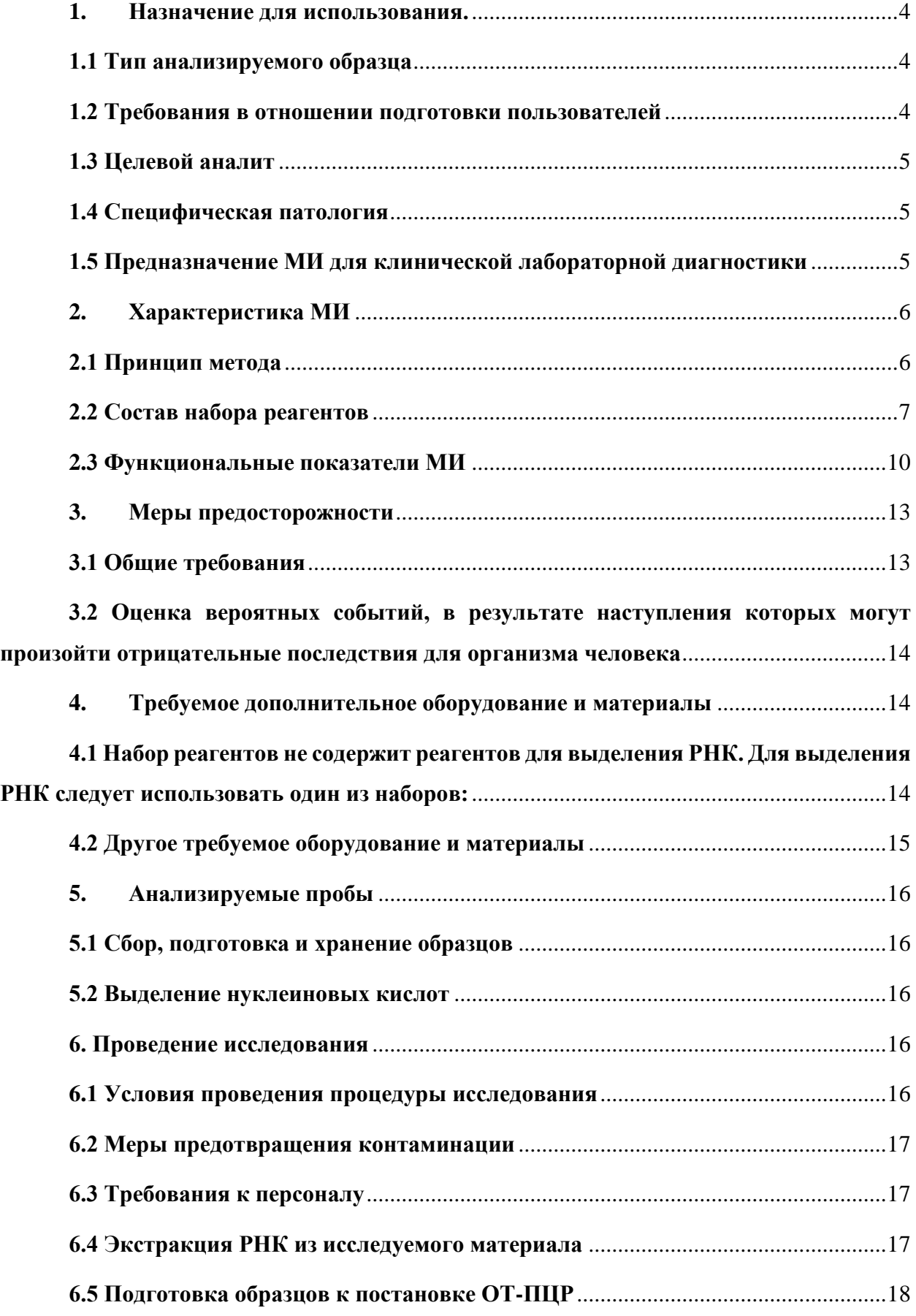

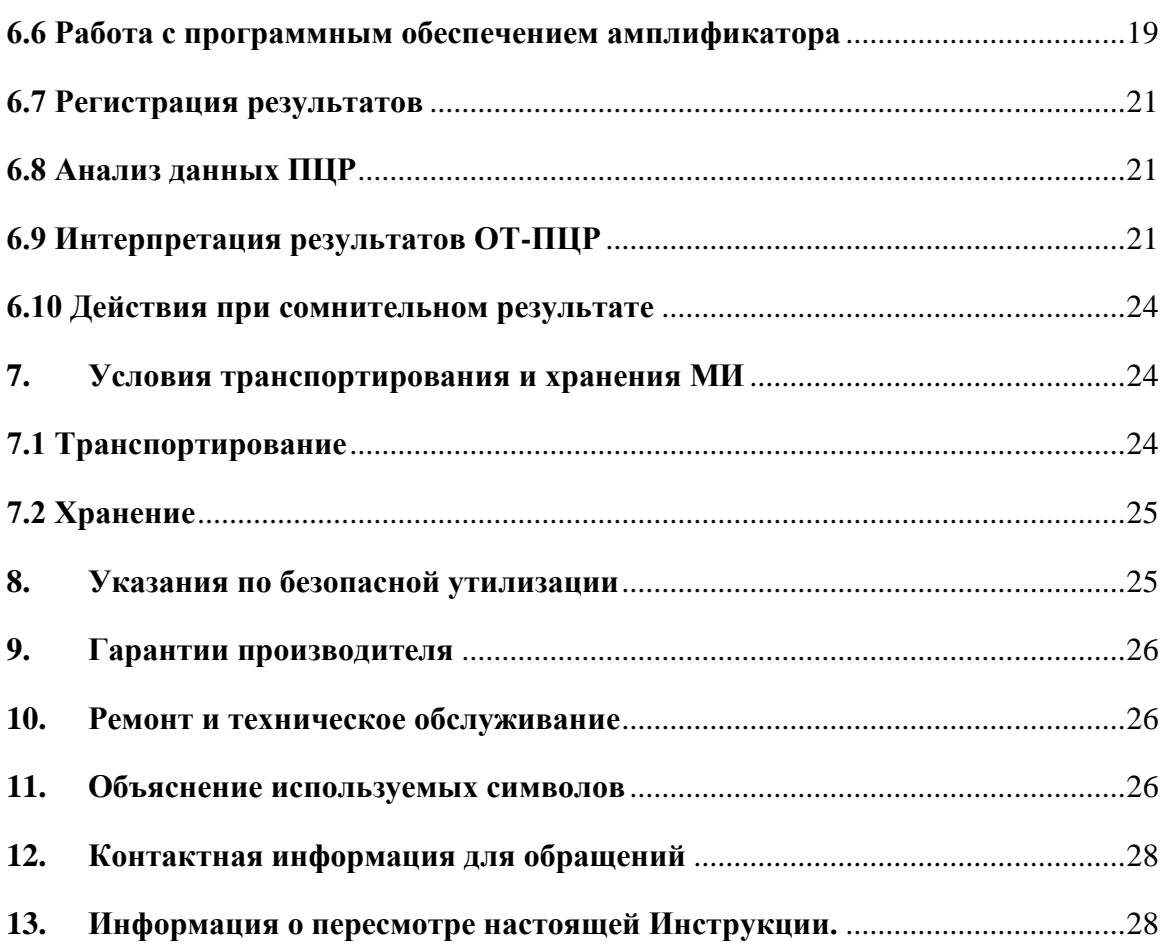

Настоящая инструкция содержит информацию, необходимую для правильного и безопасного применения медицинского изделия (МИ) для *in vitro* диагностики «Набор реагентов для выявления РНК вируса Нипах методом ОТ-ПЦР в реальном времени (NIPV Amp PS)», разработанного и произведенного Федеральным бюджетным учреждением науки Санкт-Петербургский научно-исследовательский институт эпидемиологии и микробиологии им. Пастера Федеральной службы по надзору в сфере защиты прав потребителей и благополучия человека Российской Федерации (ФБУН НИИ эпидемиологии и микробиологии имени Пастера).

#### **1. Назначение для использования.**

<span id="page-3-0"></span>Набор реагентов предназначен для диагностики in vitro: качественного выявления РНК вируса Нипах в препаратах нуклеиновых кислот, полученных из плазмы крови, спинномозговой жидкости (ликвора), мазков со слизистой оболочки носоглотки и ротоглотки человека методом полимеразной цепной реакции с обратной транскрипцией, с целью постановки диагноза.

#### **1.1 Тип анализируемого образца**

<span id="page-3-1"></span>Образцами для анализа являются образцы плазмы крови, спинномозговой жидкости (ликвора), мазки из носоглотки и ротоглотки.

#### **1.2 Требования в отношении подготовки пользователей**

<span id="page-3-2"></span>К работе с МИ допускаются только специалисты, обученные методам молекулярной диагностики и правилам работы в клинико-диагностической лаборатории, в установленном государственными регулирующими органами порядке.

Организация лабораторной диагностики вируса Нипах осуществляется в соответствии с требованиями санитарного законодательства по работе с патогенными микроорганизмами. Лаборатории организаций, имеющие санитарно-эпидемиологическое заключение о возможности проведения работ с возбудителями инфекционных заболеваний человека той группы патогенности, которая соответствует вирусу Нипах и условия для работы (методом ПЦР или другими методами), могут организовывать работу по диагностике вируса Нипах, пользуясь зарегистрированными в установленном государственном порядке тест-системами в соответствии с инструкцией по применению. К работе с тест-системами для диагностики вируса Нипах в лабораториях организаций допускаются специалисты, имеющие санитарно-эпидемиологическое заключение на работу с возбудителями инфекционных заболеваний той группы патогенности, к которой относится вирус Нипах.

#### **1.3 Целевой аналит**

<span id="page-4-0"></span>Целевым аналитом для проведения ПЦР-анализа являются молекулы РНК, экстрагированной из исследуемого материала, содержащие нуклеотидные последовательности, специфичные для РНК вируса Нипах (NIPV).

#### **1.4 Специфическая патология**

<span id="page-4-1"></span>Вирус Нипах является новым зоонозным (передаваемым человеку от животных, а также через зараженную еду или от человека человеку) вирусом. У инфицированных людей вирус Нипах вызывает болезнь в разных проявлениях – от бессимптомной (субклинической) инфекции до острой респираторной болезни и смертельного энцефалита.

Переносчиками вируса являются плодоядные летучие мыши (род *Pteropus*), человек может быть инфицирован в результате прямого контакта с испражнениями или слюной летучих мышей, в том числе через зараженную пищу, в особенности сок пальмы. Летучие мыши также могут передавать вирус промежуточным хозяевам, в частности свиньям, у которых развивается заболевание дыхательных путей и которые могут передать вирус человеку.

Инкубационный период обычно длится 4–14 дней. Вместе с тем, сообщалось об инкубационном периоде, составившем 45 дней. У пациентов обычно появляется лихорадка, недомогание, головная боль, миалгия, боль в горле, тошнота и рвота, иногда сопровождающиеся головокружениями и дезориентацией. Тяжелые случаи переходят в энцефалит, который может быть осложнен припадками и комой. У пациентов может наблюдаться атипичная пневмония, приводящая к синдрому острой дыхательной недостаточности.

Основной механизм передачи возбудителя – фекально-оральный, воздушнокапельный, пути передачи – пищевой, контактно-бытовой.

#### **1.5 Предназначение МИ для клинической лабораторной диагностики**

<span id="page-4-2"></span>Медицинское изделие предназначено для выявления РНК вируса Нипах в препаратах нуклеиновых кислот, полученных из образцов плазмы крови, спинномозговой жидкости (ликвора), мазков со слизистой оболочки носоглотки и ротоглотки методом полимеразной цепной реакции с обратной транскрипцией, с целью постановки диагноза.

На момент появления симптомов диагноз инфекции вируса Нипах часто не предполагается, поскольку он не имеет специфических первых признаков и симптомов. Это может затруднять точную диагностику и препятствовать выявлению вспышки болезни.

Результаты, полученные при использовании МИ, должны применяться в сочетании с клиническими наблюдениями, информацией об истории болезни и эпидемической

ситуации. Получение отрицательного результата не исключает инфицирования вирусом Нипах и не должно использоваться в качестве единственной основы для принятия решения о необходимости лечения.

#### <span id="page-5-0"></span>**2. Характеристика МИ**

#### **2.1 Принцип метода**

<span id="page-5-1"></span>Метод ПЦР в реальном времени с обратной транскрипцией включает процессы выделения РНК из образцов материала, ферментативного синтеза комплементарной ДНК на матрице РНК (обратная транскрипция), амплификации целевых последовательностей кДНК в ходе ПЦР, детекцию продуктов ПЦР в режиме реального времени.

Экстракция РНК из биологического материала проводится в присутствии внутреннего контрольного образца (ВКО), который позволяет контролировать выполнение процедуры исследования для каждого образца. Также на разных этапах используются контрольные образцы, входящие в Набор реагентов: положительный контрольный образец (ПКО NIPV) для контроля обратной транскрипции РНК, положительный контроль ПЦР (К+ NIPV), отрицательный контрольный образец для контроля обратной транскрипции РНК (ОКО) и отрицательный контроль ПЦР (К-).

Реакция обратной транскрипции проводится с целью образования комплементарной ДНК (кДНК) на матрице РНК.

Детекция целевой последовательности кДНК вируса Нипах происходит по мере накопления продукта ПЦР путем регистрации сигнала флуоресценции, испускаемого ДНКзондами. Уровень сигнала флуоресценции количественно зависит от концентрации целевой последовательности кДНК в реакционной смеси.

В процессе полимеразной цепной реакции происходит амплификация фрагментов кДНК вируса Нипах и кДНК ВКО. Для амплификации специфического участка кДНК используются олигонуклеотидные праймеры, комплементарные целевой последовательности кДНК, фермент ДНК-полимераза. Для детекции накопления продукта ПЦР используются флуоресцентные ДНК-зонды. В ходе реакции происходит гибридизация (нековалентное связывание) праймеров и ДНК-зондов с комплементарным участком целевой последовательности ДНК. Образование специфического продукта ПЦР в присутствии фермента ДНК-полимеразы сопровождается отщеплением флуоресцентной метки от зондов благодаря наличию у ДНК-полимеразы 5'-экзонуклеазной активности. Флуоресцентный зонд к кДНК вируса Нипах имеет спектр испускания, позволяющий проводить регистрацию сигнала флуоресценции по каналу детекции HEX/Yellow, флуоресцентный зонд к кДНК ВКО имеет спектр испускания, позволяющий проводить регистрацию сигнал флуоресценции по каналу детекции FAM.

Учет результатов и установление наличия РНК вируса Нипах производится путем анализа данных о пороговом цикле ПЦР (Ct) образца. Ct – цикл ПЦР, при котором сигнал флуоресценции достигает значения отличимого от уровня фона.

Прибор для ПЦР автоматически строит график зависимости уровня сигнала флуоресценции от цикла ПЦР в реальном времени для каждого оптического канала и вычисляет значения пороговых циклов (Ct), которые интерпретируются оператором согласно настоящей инструкции по применению. В ходе интерпретации делается вывод о результате исследования.

Для ПЦР следует использовать термоциклеры (амплификаторы), имеющие функцию детекции флуоресценции в режиме реального времени по каналам FAM/Green и HEX/Yellow планшетного (например, C1000 с блоком с оптическим модулем CFX96 или CFX384) или роторного типа (например, Rotor-Gene Q), разрешенные к использованию для диагностики in vitro.

# **2.2 Состав набора реагентов**

<span id="page-6-0"></span>Комплект «Набора реагентов для выявления РНК вируса Нипах методом ОТ-ПЦР в реальном времени (NIPV Amp PS)» содержит:

#### **Бокс № 1**

Реактив Amp 1RT  $(0,10 \text{ M}) - 1 \text{ m}$ т.; Реактив Amp 1В (1,25 мл) – 1 шт.; Реактив Amp 2 NIPV  $(0,15 \text{ m}) - 1 \text{ m}$ .; К+ NIPV  $(0,10 \text{ m}) - 1 \text{ m}$ . К-  $(0,45 \text{ m}) - 1 \text{ m}$ т.

**Бокс № 2** ПКО NIPV  $(1,00 \text{ m}) - 1 \text{ m}$ т.; ОКО (0,45 мл) – 1 шт.; ВКО (1,00 мл) – 1 шт.;

Инструкция по применению – 1 шт. Копия паспорта качества – 1 шт.

Каждое изделие сопровождается инструкцией по применению (в количестве 1 шт.) и копией паспорта качества (в количестве 1 шт.). Инструкция по применению и копия паспорта качества могут быть изготовлены в бумажном виде или на электронном носителе, или представлены на официальном сайте производителя (https://pasteurorg.ru).

Компоненты Набора реагентов содержат следующие основные ингредиенты:

Реактив Amp 1RT – буферный раствор, содержащий ревертазу и ДНК-полимеразу.

Реактив Amp 1B – буферный раствор, содержащий дезоксинуклеозидтрифосфаты.

Реактив Amp 2 NIPV – буферный раствор, содержащий олигонуклеотидные праймеры и флуоресцентно-меченые олигонуклеотидные зонды.

К+ NIPV – положительный контроль, содержащий смесь двух плазмидных ДНК.

К- – отрицательный контроль, содержащий воду для лабораторного анализа, согласно спецификации СПЦ-ОПП/СК-ПП250 «Рабочий раствор К- (NIPV)».

ПКО NIPV – положительный контрольный образец, содержащий взвесь псевдовирусных частиц на основе фага MS2.

ОКО – отрицательный контрольный образец, содержащий воду для лабораторного анализа.

ВКО – внутренний контрольный образец, содержащий взвесь псевдовирусных частиц на основе фага MS2.

МИ выпускается в одном варианте комплектации, рассчитанном на 100 определений, включая положительные и отрицательные контрольные образцы.

**2.2.1. Метрологическая прослеживаемость контрольных образцов (материалов) входящих в МИ**

Метрологическая прослеживаемость измерений концентраций РНК псевдовирусных частиц входящих в состав ВКО, ПКО и кДНК плазмид входящих в состав К+ оценена согласно иерархии калибровки в соответствии с ГОСТ ISO 17511-2011 при наличии выбранной производителем методики выполнения измерений, не являющейся международно признанной референтной методикой выполнения измерений, калибратора, не являющегося международно признанным, и без метрологической прослеживаемости до единиц СИ.

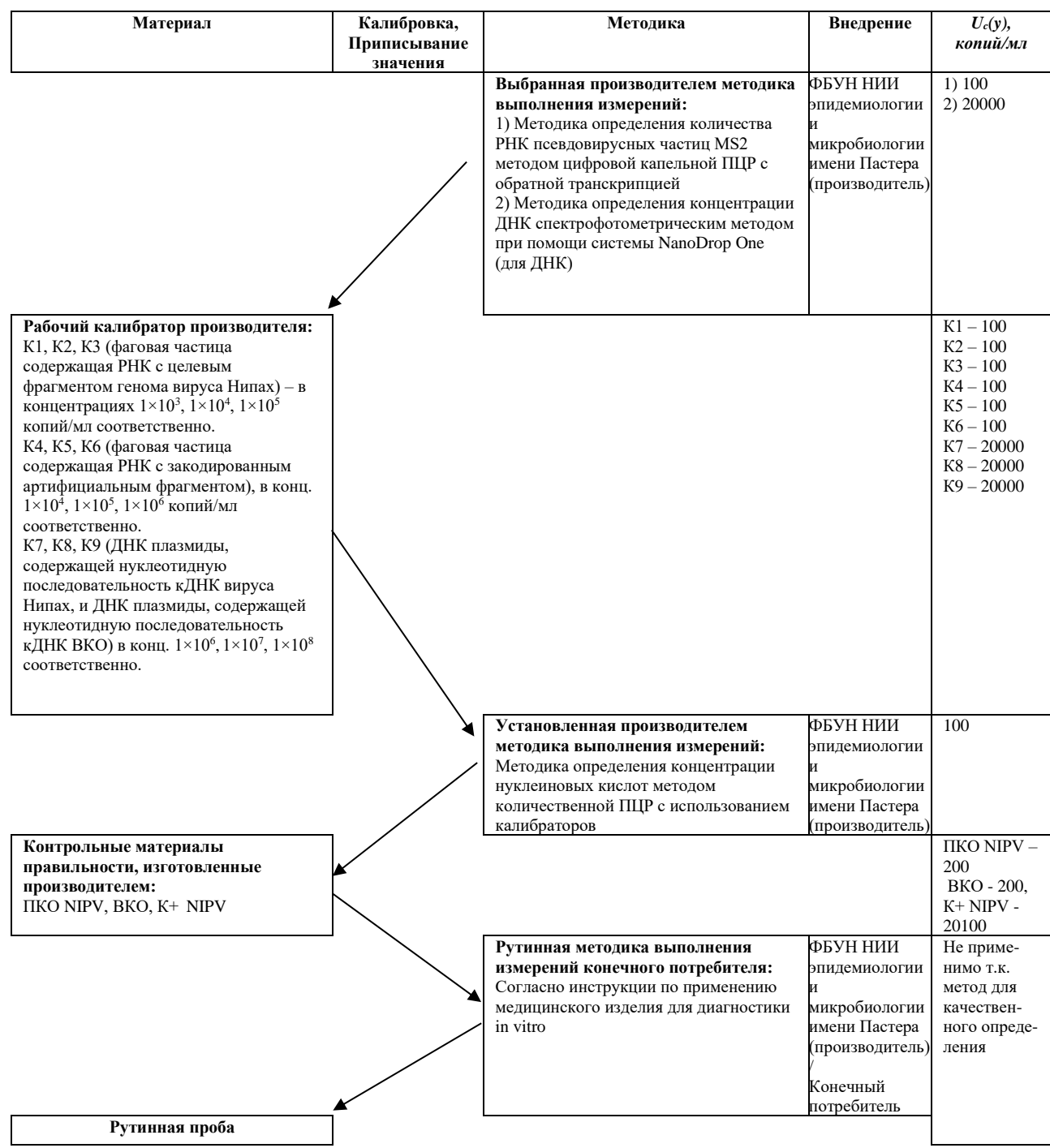

Рисунок 1. Метрологическая прослеживаемость контрольных материалов правильности

Концентрации контрольных материалов:

К+ содержит смесь двух плазмидных ДНК: ДНК плазмиды, содержащей нуклеотидную последовательность кДНК вируса Нипах, в концентрации  $1\times10^7$  копий/мл, ДНК плазмиды, содержащей нуклеотидную последовательность ВКО, в концентрации  $1\times10^7$  копий/мл.

ПКО: фаговая частица содержащая РНК с закодированным целевым фрагментом генома вируса Нипах, в концентрации  $1\times10^4$  копий/мл.

ВКО: фаговая частица содержащая РНК с закодированным артифициальным фрагментом, в концентрации  $1\times10^5$  копий/мл.

# <span id="page-9-0"></span>**2.3 Функциональные показатели МИ**

2.3.1 Предел обнаружения

Предел обнаружения определен путем построения стандартной кривой на основе данных о пороговых циклах флуоресценции в ОТ-ПЦР в ходе амплификации кДНК, синтезированной на матрице РНК, выделенной из последовательных десятикратных разведений взвеси псевдофаговых частиц фага MS2, в состав которого входит нуклеотидная последовательность РНК вируса Нипах. Установленный предел обнаружения при использовании предписанной программы амплификации составляет 1000 копий/мл РНК вируса Нипах для стандартного анализа и 100000 копий/мл РНК вируса Нипах для экспрессанализа.

2.3.2 Интерферирующие вещества и ограничения по использованию проб исследуемого материала.

Исследование потенциальной интерференции проводили с такими веществами как: муцин, гемоглобин, ДНК человека, физиологический раствор, спирт этиловый.

В процессе исследования были протестированы модельные образцы K+ NIPV входящие в состав МИ с добавлением веществ – потенциальных интерферентов. Контрольными образцами являлись образцы K+ NIPV без добавлений других веществ. Для оценки возможного влияния потенциальных интерферентов сравнивали значения порогового цикла ПЦР между испытуемыми и контрольными образцами и при разнице меньше, чем 1,5 цикла делали вывод об отсутствии практически значимого влияния вещества на результат ПЦР. Выделение РНК и процедуру ПЦР проводили в соответствии с инструкциями по применению к МИ для выделения РНК и к данному набору реагентов соответственно. Результаты исследования представлены в Таблице 2.

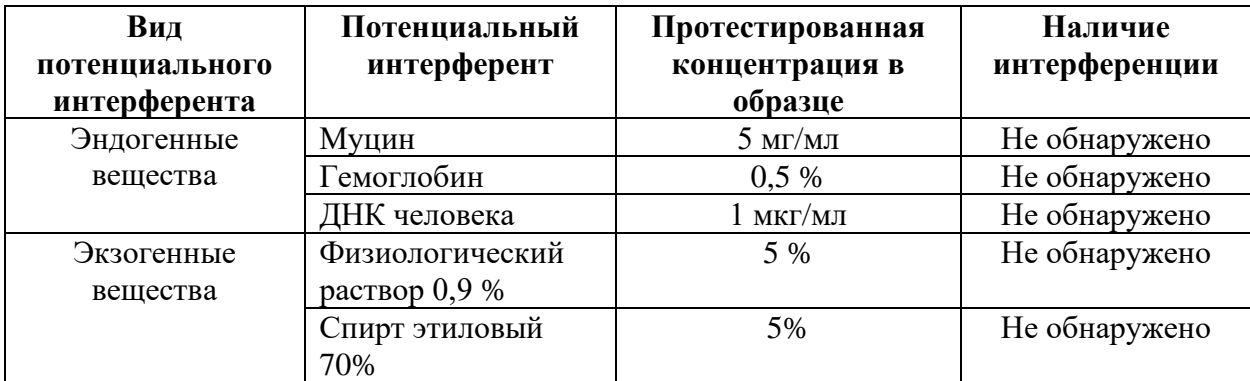

Таблица 1 – Результаты исследования с потенциальными интерферентами

Для контроля влияния интерферирующих веществ, эффективности экстракции РНК и возможного ингибирования ПЦР необходимо использовать ВКО, входящий в состав набора реагентов для контроля выделения нуклеиновых кислот, и который добавляется в каждый биологический образец на этапе экстракции нуклеиновых кислот. По окончании реакции амплификации наличие сигнала, свидетельствующего о накоплении фрагментов кДНК ВКО, говорит о достаточной эффективности экстракции нуклеиновых кислот и отсутствии ингибиторов ПЦР. В случае отсутствия сигнала необходимо повторное взятие образца и проведение повторного анализа.

2.3.3 Аналитическая специфичность

При разработке Набора реагентов NIPV Amp PS в качестве генетической мишени выбран участок гена G вируса Нипах, который кодирует РНК-зависимую РНК-полимеразу.

На этапе разработки производителем, была подтверждена аналитическая специфичность путем исследования с помощью МИ NIPV Amp PS образцов, содержащих ДНК/РНК гетерологичных вирусов:

- вирус парагриппа человека 3 типа;
- вирус гриппа A/Puerto Rico/8/34 (H1N1);
- вирус гриппа  $B/F$ lorida/04/06;
- аденовирус человека 5 типа;
- риновирус человека 1 типа;
- вирус клещевого энцефалита;
- лиссавирус бешенства;
- вирус кори;
- респираторно-синцитиальный вирус человека;
- SARS-CoV-2;
- коронавирус человека OC43.

2.3.4 Диагностическая чувствительность

Диагностическая чувствительность определена, как процент истинно положительных результатов от суммы истинно положительных и ложноотрицательных результатов, при проведении исследования клинических образцов, в том числе, содержащих целевую последовательность РНК вируса Нипах. Диагностическая чувствительность составляет по данным клинико-лабораторных испытаний 100 % для всех клинических образцов. Однако истинная диагностическая чувствительность c доверительным интервалом 90 % составляет 95 % при n = 50 для образцов плазмы крови, истинная диагностическая чувствительность, c доверительным интервалом 90 % составляет 95 % при n = 50 для образцов спинномозговой жидкости (ликвора) и истинная диагностическая чувствительность, c доверительным интервалом 90 % составляет 95 % при n = 50 для образцов мазков со слизистой носоглотки и ротоглотки.

2.3.5 Диагностическая специфичность

Диагностическая специфичность определена как процент истинно отрицательных результатов от суммы истинно отрицательных и ложноположительных результатов при проведении исследования клинических образцов, в том числе содержащих целевую последовательность РНК вируса Нипах. Диагностическая специфичность составляет по данным клинико-лабораторных исследований 100 % для всех клинических образцов. Однако истинная диагностическая специфичность, при доверительном интервале 90 % составляет 95 % при n = 50 для образцов плазмы крови, 95 % при n = 50 для образцов спинномозговой жидкости (ликвора) и 95 % при n = 50 для образцов мазков со слизистой носоглотки и ротоглотки.

2.3.6. Воспроизводимость

В результате исследования воспроизводимости установлено, что среднеквадратичное отклонение порогового цикла (Ct) по каналу FAM в одной аналитической серии составляет 0,093465 (серия 1), 0,236911 (серия 2), по каналу HEX составляет 0,108067 (серия 1) и 0,301508 (серия 2). Межсерийная воспроизводимость: 0,184471 (канал FAM), 0.258070 (канал НЕХ) между двумя аналитическими сериями.

Таблица 3. Результаты ОТ-ПЦР с использованием МИ для определения воспроизводимости (стандартный анализ, термоциклер C1000 Touch, повторы 1, 2)

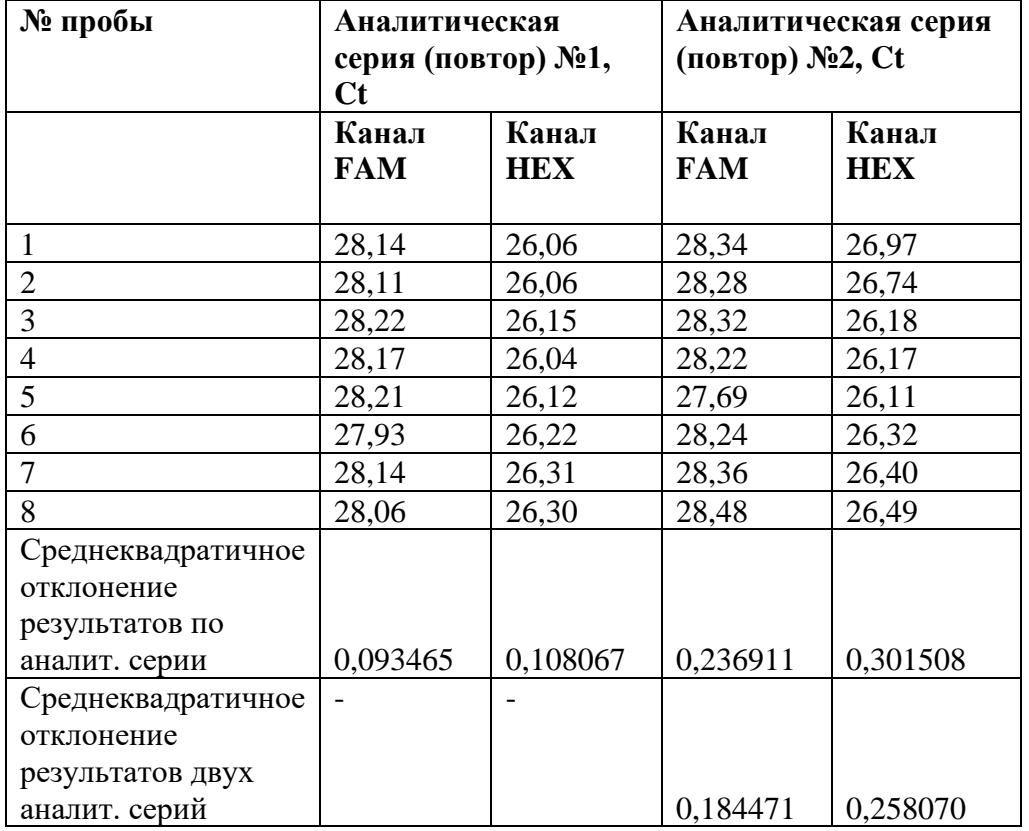

### <span id="page-12-0"></span>**3. Меры предосторожности**

#### <span id="page-12-1"></span>**3.1 Общие требования**

Вирус Нипах относится к патогенным биологическим агентам (ПБА).

Лаборатория, выполняющая работы с материалом, потенциально инфицированным вирусом Нипах, должна иметь санитарно-эпидемиологическое заключение о соответствии санитарным правилам условий проведения работ с ПБА соответствующей группы патогенности.

К работе с материалом, потенциально инфицированным вирусом Нипах, а также другими ПБА, следует допускать только сотрудников обученных методам амплификации нуклеиновых кислот при работе с материалом, содержащим патогенные микроорганизмы, имеющих разрешение на работу с ПБА соответствующей группы патогенности и прошедших обучение на курсах профессиональной подготовки с освоением методов безопасной работы с ПБА.

При работе необходимо всегда выполнять следующие требования:

− процесс работы с образцами, оборудованием и реагентами должен быть однонаправленным. Анализ проводится в отдельных помещениях (зонах). Работу следует начинать в зоне подготовки (№1), продолжать в зоне выделения НК (№2) и проведения ПЦР (№3). Не возвращать образцы, оборудование и реагенты в зону, в которой была проведена предыдущая стадия процесса;

− утилизировать образцы в соответствии с действующими государственными санитарными правилами и нормами, также и нормативными правовыми документами в сфере обращения с отходами;

− использовать и менять при каждой операции одноразовые наконечники для автоматических дозаторов с фильтром. Одноразовую пластиковую посуду (пробирки, наконечники) необходимо сбрасывать в специальный контейнер, содержащий дезинфицирующее средство, которое может быть использовано для обеззараживания медицинских отходов;

− поверхности столов, а также помещения, в которых проводится постановка ПЦР, до начала и после завершения работ необходимо подвергать ультрафиолетовому облучению в течение 30 мин;

− набор реагентов предназначен для дробного однократного применения для проведения ПЦР-исследования указанного количества проб (см. раздел «Состав»);

− применять набор строго по назначению в соответствии с инструкцией по применению;

− все образцы, полученные для лабораторного исследования, следует считать потенциально инфицированными, и при работе с ними должны учитываться требования действующих государственных санитарных правил и норм**;**

− не использовать набор реагентов, если при первом использовании заводская упаковка вскрыта или повреждена, внешний вид реагента не соответствует описанию;

− не использовать набор реагентов, если не соблюдались условия транспортирования и хранения согласно инструкции;

− не использовать набор реагентов по истечении срока годности;

− использовать медицинские одноразовые неопудренные перчатки, лабораторные халаты, ламинарные боксы во время работы с образцами и реагентами, тщательно вымыть руки по окончании работы. Все операции проводить только в перчатках для исключения контакта с организмом человека (пользователя);

− избегать вдыхания паров, контакта с кожей, глазами и слизистой оболочкой. Вреден при проглатывании. При контакте немедленно промыть пораженное место водой, при необходимости обратиться за медицинской помощью;

− информационное письмо о безопасности набора реагентов доступно по запросу к производителю.

<span id="page-13-0"></span>**3.2 Оценка вероятных событий, в результате наступления которых могут произойти отрицательные последствия для организма человека**

При использовании по назначению и соблюдении вышеперечисленных мер предосторожности МИ безопасно.

### **4. Требуемое дополнительное оборудование и материалы**

<span id="page-13-2"></span><span id="page-13-1"></span>**4.1 Набор реагентов не содержит реагентов для выделения РНК. Для выделения РНК следует использовать один из наборов:** 

- Комплект реагентов для выделения РНК/ДНК из клинического материала «РИБОпреп» по ТУ 9398-071-01897593-2008», РУ № ФСР 2008/03147 от 06.08.21 г.;

- «Комплект реагентов для экстракции РНК/ДНК из биологического материала «МАГНО-сорб» по ТУ 9398-106-01897593-2012», РУ № ФСР 2610/0265 от 21.03.2022;

- «Набор реагентов для выделения нуклеиновых кислот из клинического материала «НУКЛЕО-преп РS» по ТУ 21.20.23-035-01967164-2020, РУ № РЗН 2021/14830 от 20.07.2021 г.

Для выделения НК из образцов плазмы крови, спинномозговой жидкости (ликвора), мазков из носоглотки и ротоглотки – в соответствии с назначением этих наборов.

Также при выделении НК следует использовать оборудование и материалы, предписанные инструкцией по применению к выбранному набору для выделения НК.

#### **4.2 Другое требуемое оборудование и материалы**

<span id="page-14-0"></span>− программируемый амплификатор (термоциклер) с системой детекции флуоресцентного сигнала в режиме реального времени с обязательным наличием каналов детекции флуоресценции (FAM/SybrGreen/Green) и JOE/HEX роторного или планшетного типа. Валидированы для совместного применения с МИ: термоциклер для амплификации нуклеиновых кислот C1000 Touch с оптическим модулем CFX96 или CFX384 ((Bio-Rad Laboratories Inc. («Био-Рад Лабораториез Инк»), США, РУ № ФСЗ 2008/03399) планшетного типа или роторного типа - Rotor-Gene Q (Qiagen, Германия), РУ № ФСЗ 2010/07595.

− бокс абактериальной воздушной среды (ПЦР-бокс) («БАВ-ПЦР-«Ламинар-С», ЗАО, «Ламинарные системы», Россия, РУ № РЗН 2013/1188);

− мини-центрифуга для пробирок типа «Эппендорф» со скоростью вращения до 13000 об/мин (мини-центрифуга Microspin 12, BioSan, Латвия, РУ № ФСЗ 2011/10116);

 $-$  дозаторы пипеточные одноканальные переменного объема от 2 до 20 мкл; от 20 до 200 мкл; от 100 до 1000 мкл («Биохит», Россия; РУ № РЗН 2019/9356);

− штативы для пробирок объемом 0,2 мл, 1,5 мл («SSI», США; РУ № ФСЗ 2011/10287);

− одноразовые наконечники с аэрозольным барьером, сертифицированные на отсутствие ДНКаз и РНКаз для дозаторов пипеточных одноканальных переменного объема («SSI», США; РУ № ФСЗ 2011/10287);

− микропробирки типа «Эппендорф», 1,5/2,0 мл, сертифицированные на отсутствие нуклеаз ("Эппендорф АГ", Германия, РУ № ФСЗ 2009/04520);

− тонкостенные оптически прозрачные пробирки для ПЦР сертифицированные на отсутствие ДНКаз и РНКаз объемом 0,2 мл с плоской крышкой («SSI», США, РУ № ФСЗ 2011/10287)

− центрифуга-вортекс со скоростью вращения 1500–3000 об/мин (мини-центрифугавортекс FV-2400, BioSan, Латвия, или аналогичная по техническим характеристикам);

− холодильник, поддерживающий температуру от 2 °С до 8 °С;

− морозильная камера, поддерживающая температуру от минус 28 °С до минус 14  $\mathrm{C}$ ;

− емкость для сброса отходов;

− отдельный халат, шапочки, обувь и перчатки медицинские одноразовые неопудренные.

Допускается применение других материалов и оборудования, эквивалентных по техническим характеристикам и квалификации.

#### **5. Анализируемые пробы**

<span id="page-15-0"></span>Образцами для анализа являются плазма крови, спинномозговая жидкость (ликвор), мазки из носоглотки и ротоглотки.

Все действия по подготовке проб, должны проводиться в соответствии с положениями, перечисленными в разделе «Меры предосторожности».

#### **5.1 Сбор, подготовка и хранение образцов**

<span id="page-15-1"></span>Сбор, подготовка, транспортирование, хранение, образцов исследуемого материала осуществляется специально обученным медицинским персоналом в соответствии с действующими нормативно-правовыми документами: санитарными правилами и нормами, методическими указаниями, рекомендациями для соответствующих видов образцов.

#### **5.2 Выделение нуклеиновых кислот**

<span id="page-15-2"></span>Выделение нуклеиновых кислот проводят в соответствии с инструкциями по применению для наборов реагентов для выделения РНК, рекомендованными для совместного применения с данным медицинским изделием (см. раздел 4 Требуемое дополнительное оборудование и материалы).

#### <span id="page-15-3"></span>**6. Проведение исследования**

#### **6.1 Условия проведения процедуры исследования**

<span id="page-15-4"></span>Набор реагентов готов к применению согласно данной инструкции. Все работы проводят при температуре от 20 °С до 28 °С, относительной влажности от 15 до 75%. Набор не содержит веществ и материалов, требующих обеспечения специальных мер безопасности, и не представляет опасности для людей в течение всего срока годности.

Необходимо использовать медицинские одноразовые неопудренные перчатки, лабораторные халаты, ламинарные боксы во время работы с образцами и реагентами, тщательно вымыть руки по окончании работы.

Каждое рабочее место должно быть снабжено собственным набором дозаторов переменного объема, необходимыми вспомогательными материалами и оборудованием. Запрещается их перемещение между рабочими местами.

Необходимо использовать только одноразовые наконечники с фильтром для дозаторов.

Не допускается повторное использование наконечника.

Все использованные одноразовые материалы подвергают обработке дезинфицирующими средствами с последующей утилизацией.

#### **6.2 Меры предотвращения контаминации**

<span id="page-16-0"></span>Исследования следует проводить с учетом методических материалов по организации работы лабораторий, использующих методы амплификации нуклеиновых кислот при работе с материалом, содержащим патогенные микроорганизмы.

Разные этапы работы необходимо проводить в раздельных помещениях в условиях изолированных зон, снабженных необходимыми расходными материалами и оборудованием. В работе с набором реагентов задействованы следующие зоны:

− зона № 1 для приема, регистрации и первичной обработки биологического материала (подготовка исследуемых образцов);

− зона № 2 для выделения нуклеиновых кислот;

− зона № 3 для проведения ОТ-ПЦР и учета результатов.

Поверхности рабочих столов, а также помещений, в которых проводится пробоподготовка и ОТ-ПЦР, следует обрабатывать бактерицидными облучателями до и после проведения работ не менее 30 мин.

#### **6.3 Требования к персоналу**

<span id="page-16-1"></span>Набор реагентов предназначен для профессионального применения и должен использоваться специалистами, обученными методам молекулярной диагностики, правилам работы в клинико-диагностической лаборатории. К работе с материалом, потенциально инфицированным вирусом Нипах, следует допускать только профессиональных сотрудников, имеющих разрешение на работу с ПБА соответствующей вирусу Нипах группы и прошедших обучение на курсах профессиональной подготовки с освоением методов безопасной работы с ПБА.

# **6.4 Экстракция РНК из исследуемого материала**

<span id="page-16-2"></span>Использование набора подразумевает работу с готовыми образцами РНК, выделенными из клинического материала. В состав набора не входят реагенты для выделения РНК. Для выделения РНК из клинических образцов рекомендуется использовать наборы реагентов, предназначенные для выделения РНК (см. раздел Требуемое дополнительное оборудование и материалы).

В зоне №2 проводят экстракцию РНК согласно инструкции производителя набора для выделения РНК. Экстракция РНК из каждого исследуемого образца, включая ПКО и ОКО, проводится в присутствии внутреннего контрольного образца (ВКО) в объеме 10 мкл. В качестве положительного контроля обратной транскрипции РНК используется 100 мкл ПКО. В качестве отрицательного контроля обратной транскрипции используется 100 мкл ОКО.

Полученные образцы РНК могут храниться в течение 1 года при температуре не выше минус 16 °С.

# **6.5 Подготовка образцов к постановке ОТ-ПЦР**

<span id="page-17-0"></span>В зоне №2 разморозить при комнатной температуре следующие компоненты набора: Amp 1B, Amp 1RT, Amp 2 NIPV, K+ NIPV, K-.

Содержимое пробирок тщательно перемешать четырёхкратным переворачиванием, затем встряхиванием на вортексе, не допуская образования пены, затем осадить капли центрифугированием на микроцентрифуге в течение 5 с.

Рассчитать необходимый объем компонентов для общей реакционной смеси, исходя из количества исследуемых образцов, учитывая необходимость постановки положительных и отрицательных контролей реакции К+ NIPV, К-, ОКО и ПКО NIPV (таблица 3).

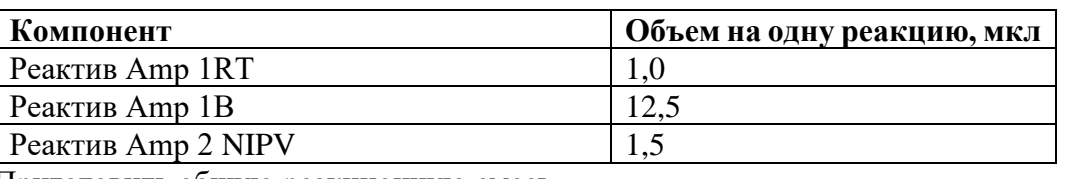

Таблица 4 – Компоненты реакционной смеси

Приготовить общую реакционную смесь.

Тщательно перемешать общую реакционную смесь встряхиванием на вортексе, осадить капли со стенок пробирок в микроцентрифуге в течение 5 с.

Перенести пробирку с общей реакционной смесью в зону № 3.

Подготовить пробирки/стрипы/планшет для ПЦР (в зависимости от числа проб и типа амплификатора), установить в штатив. На пробирки не наносят надписи, чтобы исключить влияние на флуоресценцию.

Внести по 15 мкл общей реакционной смеси во все пробирки для ПЦР в соответствии с числом исследуемых проб.

В зоне № 3 подготовить контрольные и исследуемые образцы РНК. После размораживания контрольные и исследуемые образцы центрифугировать в микроцентрифуге в течение 5 с для осаждения капель со стенок и крышки.

Добавить по 10 мкл ОКО в пробирки для ПЦР, соответствующие отрицательным контрольным образцам этапа выделения РНК.

Добавить по 10 мкл К- в пробирки для ПЦР, соответствующие отрицательным контрольным образцам ОТ-ПЦР.

Добавить по 10 мкл раствора РНК исследуемых образцов в соответствующие пробирки для ПЦР.

Добавить по 10 мкл К+ NIPV в пробирки для ПЦР, соответствующие положительным контрольным образцам этапа ОТ-ПЦР.

Добавить по 10 мкл ПКО NIPV в пробирки для ПЦР, соответствующие положительным контрольным образцам этапа обратной транскрипции РНК.

Закрыть крышки пробирок для ПЦР, осадить капли в пробирках центрифугированием в микроцентрифуге в течение 10 с.

Установить пробирки для ПЦР в блок амплификатора.

Далее пользователю следует принять решение, какой вид анализа необходим: стандартный или ускоренный экспресс-анализ. Длительность экспресс-анализа меньше чем стандартного, он может применяться при ограничениях времени на получение результатов. Во всех остальных случаях рекомендуется использовать стандартный анализ.

# **6.6 Работа с программным обеспечением амплификатора**

<span id="page-18-0"></span>Запустить программное обеспечение (ПО) амплификатора. Открыть созданный ранее шаблон в ПО. Ввести через интерфейс ПО необходимые параметры, которые зависят от типа амплификатора (см. таблицу 4 и далее) и программы амплификации кДНК по таблице 5 при проведении стандартного анализа или по таблице 6 при проведении ускоренного экспресс-анализа. Далее создать разметку в соответствии с установленными пробирками блока амплификатора, выбрать каналы детекции FAM/Green и HEX/Yellow, запустить программу амплификации.

Таблица 5 – Основные параметры для программного обеспечения амплификатора роторного типа – Rotor Gene Q

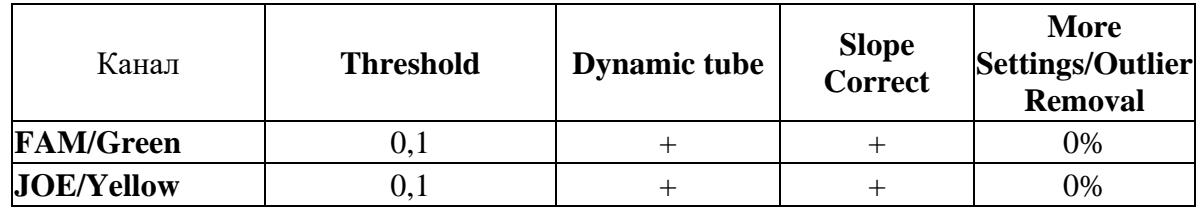

Примечание. Для приборов роторного типа в случае, если кривые флуоресценции по каналу FAM/Green не соответствуют экспоненциальному росту (не имеют S-образный вид), допускается увеличение значения порога отрицательных проб (NTC threshold /Порог Фона – ПФ) до 20 %.

Таблица 6 – Основные параметры для программного обеспечения амплификатора планшетного типа – C1000 Touch

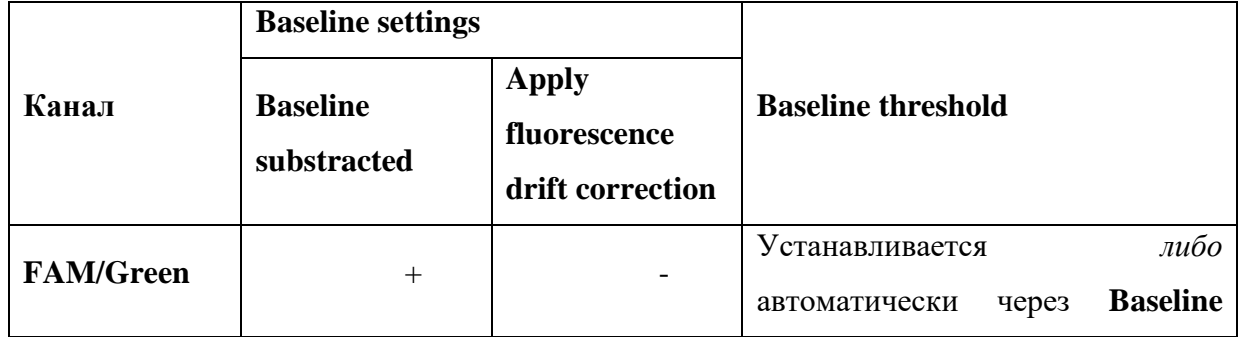

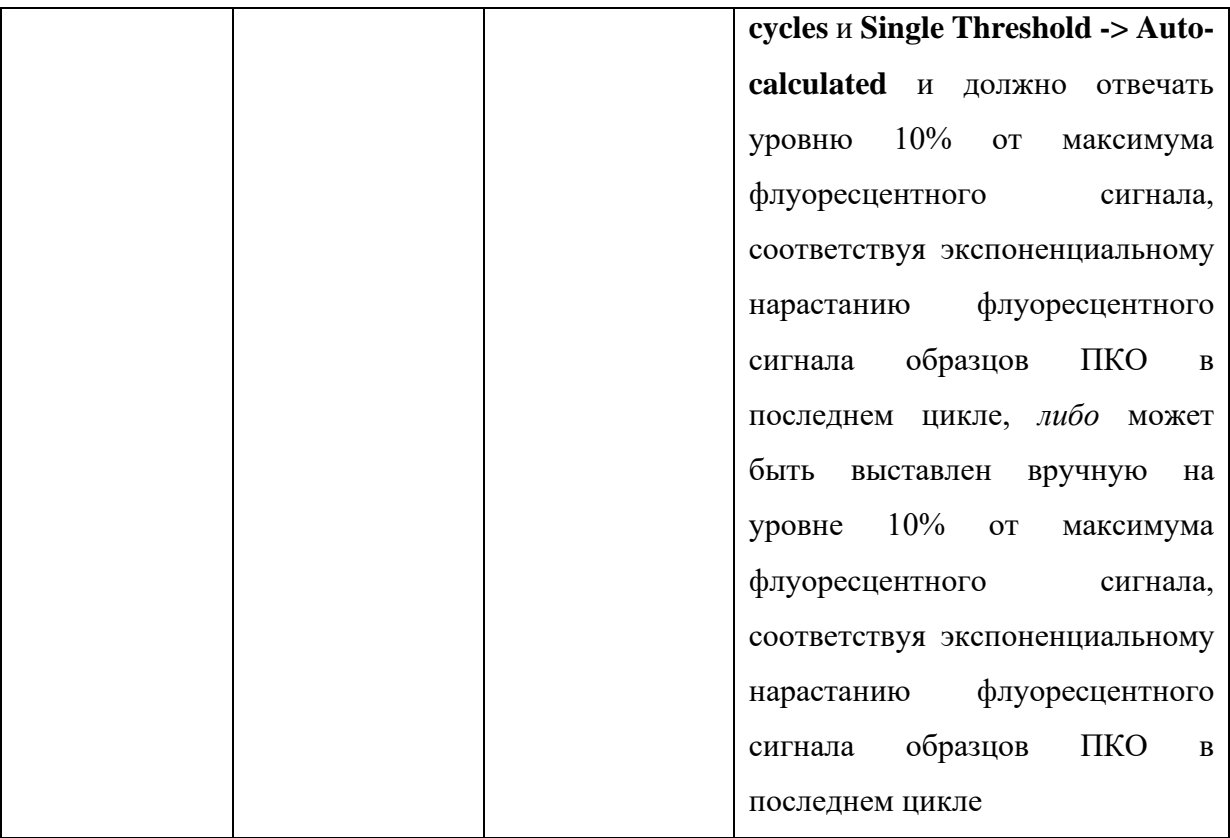

Таблица 7 – Программа амплификации ОТ-ПЦР (стандартный анализ)

| Температура, °С   | Время            | Кол-во циклов |
|-------------------|------------------|---------------|
| 50                | 15 мин           |               |
| 95                | 5 <sub>MHH</sub> |               |
| 95                | $10$ cek         | 40            |
| $60$ (+ детекция) | $20$ cek         |               |

Таблица 8 – Программа амплификации ОТ-ПЦР (экспресс-анализ)

| Температура, °С   | Время    | Кол-во циклов |
|-------------------|----------|---------------|
| 50                | 13 мин   |               |
| 95                | 4 мин    |               |
| 95                | $10$ cek | 10            |
| 60 (без детекции) | $20$ cek |               |
| 95                | $10$ cek | 25            |
| $60$ (+ детекция) | $20$ cek |               |

Продолжительность программы на приборе C1000 Touch составляет 59 минут 15 секунд. Для учета фактического количества Ct при применении экспресс-программы необходимо к полученному приборному значению прибавить 10.

# **6.7 Регистрация результатов**

<span id="page-20-0"></span>Детекция продуктов амплификации проводится в режиме реального времени с использованием детектирующего ПЦР-амплификатора согласно инструкции к прибору. По каналу FAM/Green регистрируется сигнал о накоплении продукта ПЦР фрагмента кДНК ВКО, по каналу HEX/Yellow регистрируется накопление целевого фрагмента кДНК вируса Нипах.

#### **6.8 Анализ данных ПЦР**

<span id="page-20-1"></span>Первичную обработку данных проводят с помощью программного обеспечения используемого прибора для проведения ПЦР с детекцией в режиме реального времени.

При первичной обработке анализируют графики накопления ДНК по сигналу флуоресценции относительно циклов ПЦР. Определяют значение флуоресценции, которое превышает порог фона и соответствует началу участка экспоненциального накопления продукта ПЦР с каждым новым циклом. Далее определяют, все ли кривые сигнала флуоресценции относительно цикла ПЦР имеют следующие свойства:

− график нарастания флуоресценции имеет форму экспоненциальной кривой;

− кривая флуоресценции по каналу пересекает пороговую линию на участке экспоненциального роста.

Для кривых, удовлетворяющих этим критериям, определяют пороговый цикл Ct – цикл ПЦР, при котором флуоресценция по данному каналу для данного образца достигла порогового значения флуоресценции.

#### **6.9 Интерпретация результатов ОТ-ПЦР**

<span id="page-20-2"></span>При интерпретации результатов отслеживают два параметра: значение порогового цикла Ct по каналу FAM, как свидетельство достоверности выделения РНК из ВКО, вносимого в пробу с ПКО NIPV и ОКО, и значение порогового цикла Ct по каналу HEX, как свидетельство достоверности обратной транскрипции и амплификации кДНК в пробе с ПКО NIPV и ПЦР в пробе с К+ NIPV.

Результат испытания считают не соответствующим критериям приемлемости, если:

− во время прохождения реакции не регистрируется экспоненциальный рост уровня флуоресценции по каналу FAM и/или JOE/HEX в пробирке с К+ NIPV, или полученные значения порогового цикла Ct для одного или обоих каналов не соответствуют диапазонам, указанным для К+ NIPV в таблицах 8 или 9 (в зависимости от типа анализа); в данной ситуации необходимо повторное испытание всех образцов, начиная с момента постановки ОТ-ПЦР;

− во время прохождения реакции не регистрируется экспоненциальный рост уровня флуоресценции по каналу FAM и/или JOE/HEX в пробирке с ПКО NIPV, или полученные значения порогового цикла Ct не соответствуют диапазонам, указанным в таблицах 7 или 8 (в зависимости от типа анализа); для ПКО NIPV; в данной ситуации необходимо повторное исследование всех образцов, начиная с выделения РНК;

− в пробирке с К- регистрируется экспоненциальный рост уровня флуоресценции по одному из каналов, либо по всем каналам флуоресценции; в данной ситуации необходимо принятие мер для устранения контаминации в ПЦР-лаборатории и повторное исследование всех образцов начиная с этапа ОТ-ПЦР;

− в пробирке с ОКО регистрируется экспоненциальный рост уровня флуоресценции по каналу JOE/HEX; в данной ситуации необходимо принятие мер для устранения контаминации в ПЦР-лаборатории и повторное исследование всех образцов, начиная с выделения РНК;

− в пробирках с ПКО NIPV и ОКО не регистрируется сигнал по каналу FAM, соответствующему ВКО; в данной ситуации необходимо повторное исследование, начиная с выделения РНК.

Результаты испытания считают соответствующим критериям приемлемости, если:

− во время прохождения амплификации регистрируется экспоненциальный рост уровня флуоресценции по каналам FAM и JOE/HEX в пробирках с ПКО NIPV и К+ NIPV;

− если во время прохождения амплификации отсутствует флуоресцентный сигнал по каналам FAM и JOE/HEX в пробирке с К-;

− если во время прохождения реакции регистрируется экспоненциальный рост уровня флуоресценции по каналу FAM в пробирках с ОКО, и полученные значения порогового цикла Ct соответствуют диапазону, указанному в таблицах 8 или 9 (в зависимости от типа анализа).

Таблица 9 – Значение порогового цикла ПЦР (Ct) контрольных образцов (стандартный анализ)

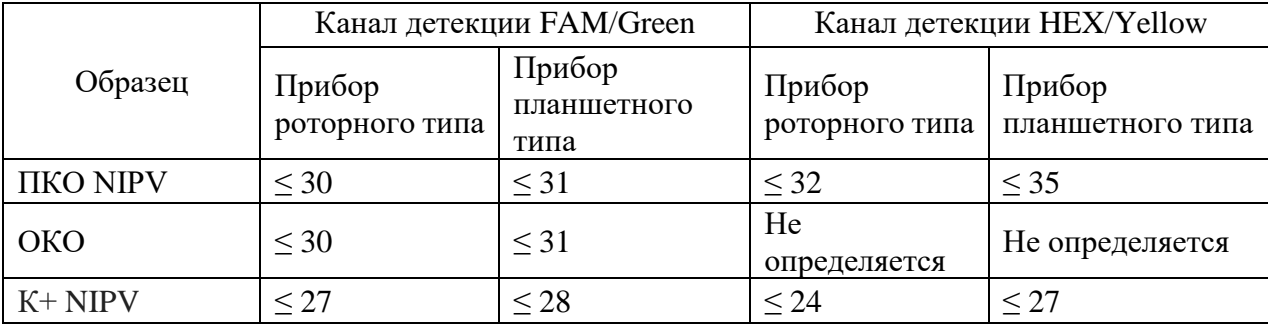

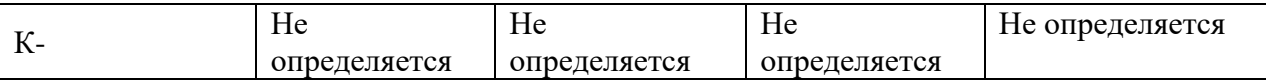

Таблица 10 – Значение порогового цикла ПЦР (Ct) контрольных образцов (экспрессанализ)

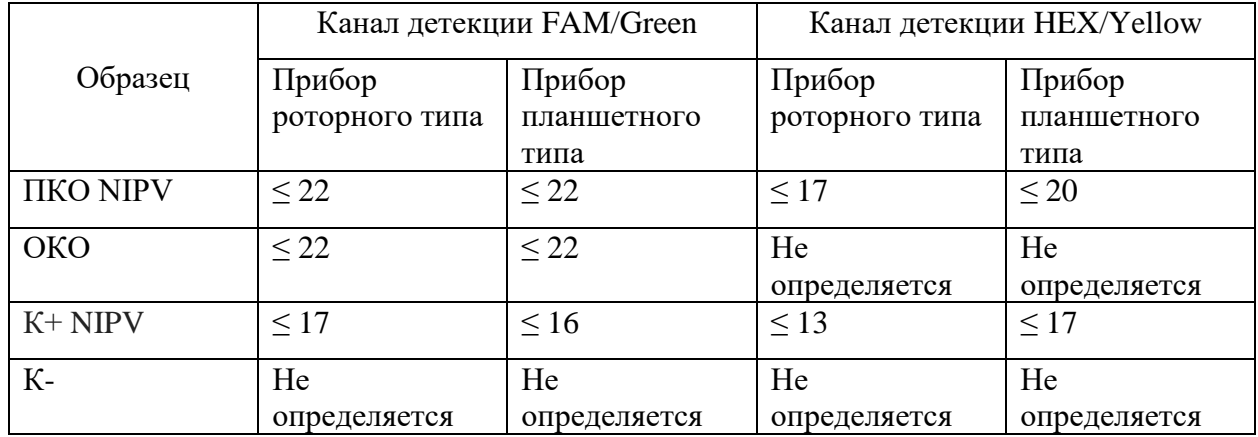

Таблица 11 – Интерпретация результатов ПЦР-исследования (стандартный анализ)

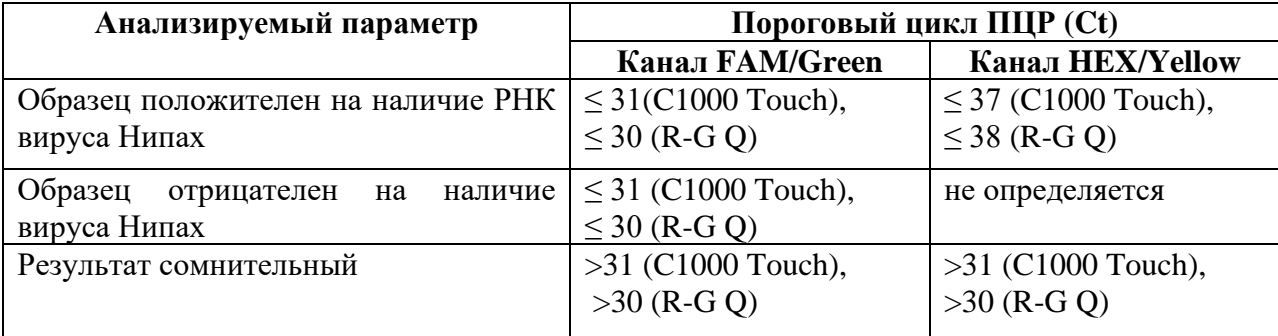

Таблица 12 – Интерпретация результатов ПЦР-исследования (экспресс-анализ)

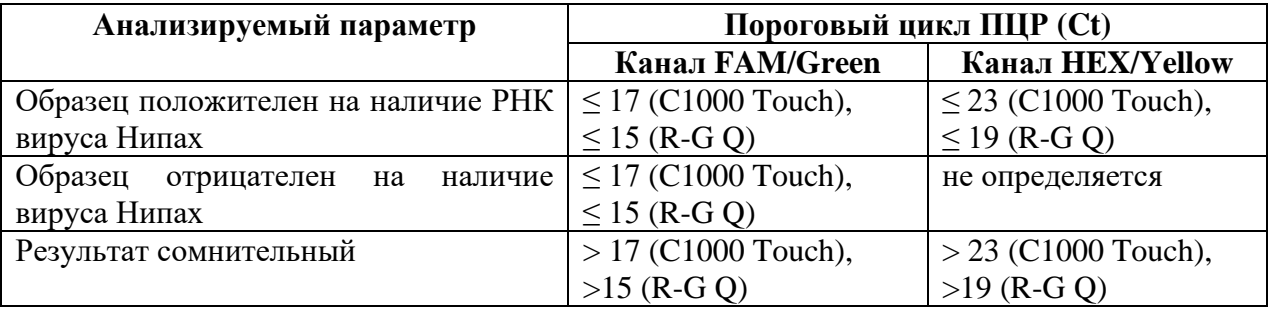

При необходимости учета значения порогового цикла при экспресс-анализе к определенному автоматически значению Ct необходимо прибавить 10 циклов.

При соблюдении требований перечисленных пунктов заключение о наличии либо отсутствии в анализируемом клиническом образце вируса Нипах делается в соответствии с таблицей 10 (стандартный анализ). В случае необходимости проведения ускоренного анализа в соответствии с таблицей 11.

#### **6.10 Действия при сомнительном результате**

<span id="page-23-0"></span>При значениях Ct, интерпретируемым согласно указаниям в таблицах 10 и 11, как «результат сомнительный», следует провести повторный анализ с образцом, начиная с этапа выделения РНК. При невозможности повторного выделения РНК следует провести повторный анализ, начиная с этапа ПЦР. При повторном сомнительном или отрицательном результате его следует интерпретировать как отрицательный. При положительном результате повторного анализа его следует интерпретировать как положительный.

### **ВНИМАНИЕ!**

Отрицательные результаты не исключают возможность наличия вируса Нипах в образце и не должны использоваться в качестве единственной основы для принятия медицинских решений. Результаты должны сочетаться с клиническими наблюдениями, историей болезни и эпидемиологической информацией.

Набор реагентов NIPV Amp PS не определяет наличие вируса Нипах, если концентрация целевой РНК в образце ниже 1000 копий/мл (стандартная программа), концентрация целевой РНК в образце ниже 100000 копий/мл (экспресс-программа).

#### <span id="page-23-1"></span>**7. Условия транспортирования и хранения МИ**

#### **7.1 Транспортирование**

<span id="page-23-2"></span>Транспортировать Набор реагентов следует всеми видами крытого транспорта в соответствии с требованиями и правилами, установленными на данном виде транспорта, при температуре от 2 до 8 °С в течение не более 5 суток. Замораживание набора при транспортировании не допускается.

Транспортирование наборов реагентов должно осуществляться в термоконтейнерах одноразового пользования, содержащих хладоэлементы, или в термоконтейнерах многократного применения с автоматически поддерживаемой температурой, или в авторефрижераторах с использованием термоиндикаторов.

При транспортировании необходимо защищать упаковку от воздействия влаги и солнечного света, соблюдать осторожность как с хрупким грузом, соблюдать ориентацию вверх согласно указанию знака на транспортной упаковке.

Набор реагентов, транспортировавшийся с нарушением температурного режима, использовать запрещается; он подлежит утилизации согласно указаниям раздела 8 как пришедший в негодность.

#### **7.2 Хранение**

<span id="page-24-0"></span>Компоненты набора реагентов до вскрытия и после вскрытия должны храниться в упаковке предприятия-изготовителя набора в течение всего срока годности в соответствии со следующими температурными режимами:

– компоненты Реактив Amp 1B NIPV, Реактив Amp 2 NIPV, К+ NIPV, К- должны храниться при температуре от минус 22 до минус 18 °С, при этом для компонентов Реактив Amp 1B NIPV допускается не более 50 циклов замораживания-размораживания, для Реактива Amp 2 NIPV и К+ NIPV не более 4 циклов;

– компоненты ПКО NIPV, ВКО, ОКО должны храниться при температуре от 2 до 8  $\circ$ <sub>C</sub>

Хранение изделий при температуре от минус 22 °С до минус 18 °С и при температуре от 2 °С до 8 °С должно осуществляться в морозильных камерах или в холодильниках, соответственно, обеспечивающих регламентированный температурный режим. МИ, хранившиеся с нарушением температурного режима, использовать запрещается, их необходимо утилизировать как пришедшие в негодность в соответствии с указаниями по утилизации.

В размороженном состоянии, со вскрытой упаковкой всех компонентов – хранить при температуре от 2 °С до 8 °С, не более 3 суток.

При хранении необходимо защищать упаковку от воздействия влаги и солнечного света.

#### **8. Указания по безопасной утилизации**

<span id="page-24-1"></span>Медицинские изделия, пришедшие в непригодность, в том числе в связи с истечением срока годности на складе производителя, не выдержавшие контроль качества, забракованные, относятся к отходам производства и подлежат утилизации.

Изделия в процессе хранения и транспортирования не выделяют вредных веществ, загрязняющих окружающую среду. Отходы, образующиеся в результате применения набора реагентов по назначению, установленному производителем, а также не использованные изделия (с истекшим сроком годности, поврежденной упаковкой) относятся к медицинским отходам класса  $\Gamma$  не содержащим токсичных веществ 1 или 2 классов опасности.

Медицинские отходы подлежат сбору, обезвреживанию, размещению, хранению, транспортировке, учету и утилизации в соответствии с действующими санитарными правилами и нормами.

# **9. Гарантии производителя**

<span id="page-25-0"></span>Производитель гарантирует соответствие основных параметров и характеристик набора реагентов в течение установленного срока годности при соблюдении всех условий транспортирования, хранения и применения.

Срок годности набора – 12 месяцев от даты изготовления.

# **10. Ремонт и техническое обслуживание**

<span id="page-25-1"></span>Набор реагентов предназначен для дробного однократного использования. Не подлежит ремонту и техническому обслуживанию.

# <span id="page-25-2"></span>**11. Объяснение используемых символов**

Таблица 11 – Объяснение символов, которые могут использоваться в маркировке

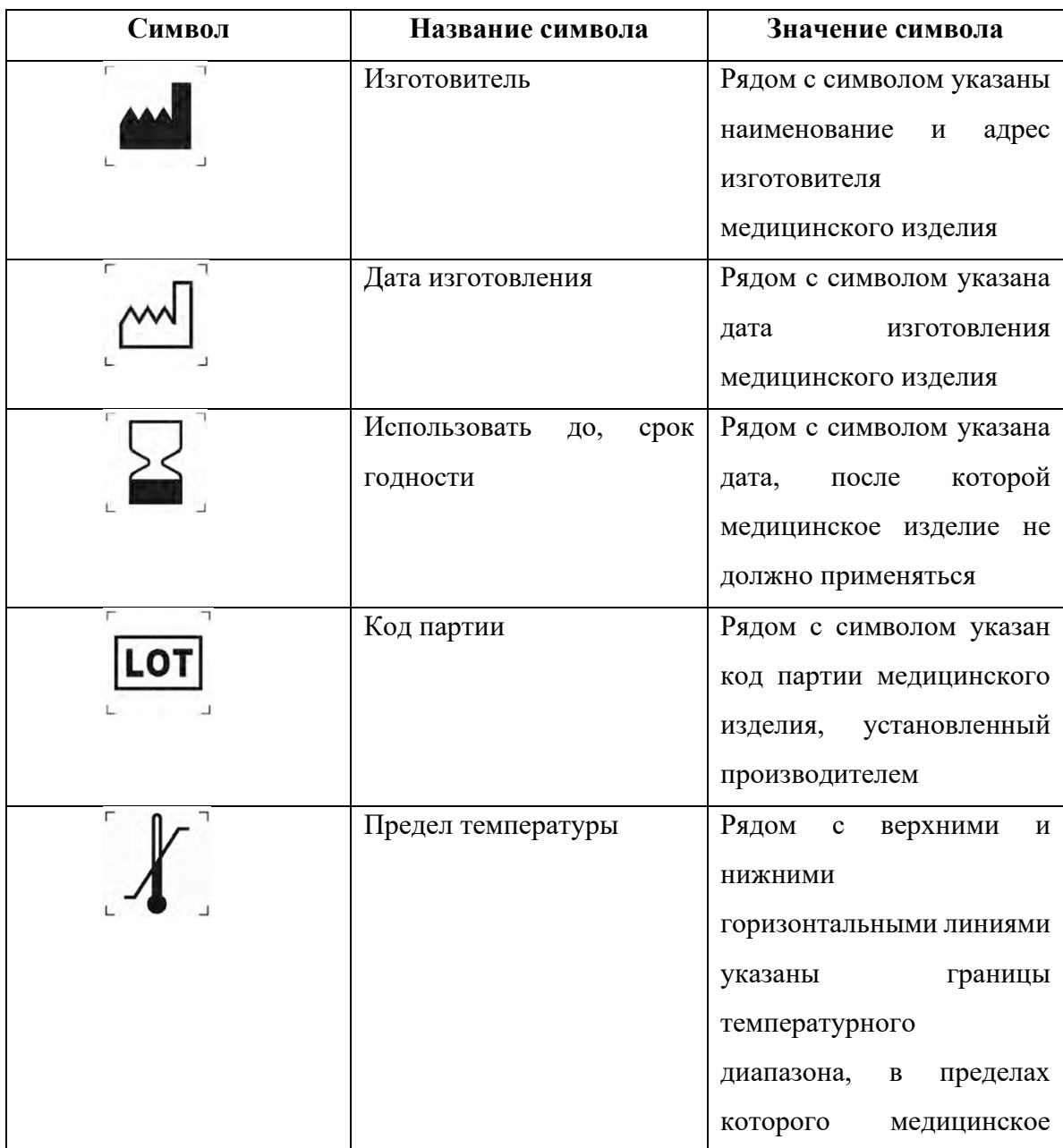

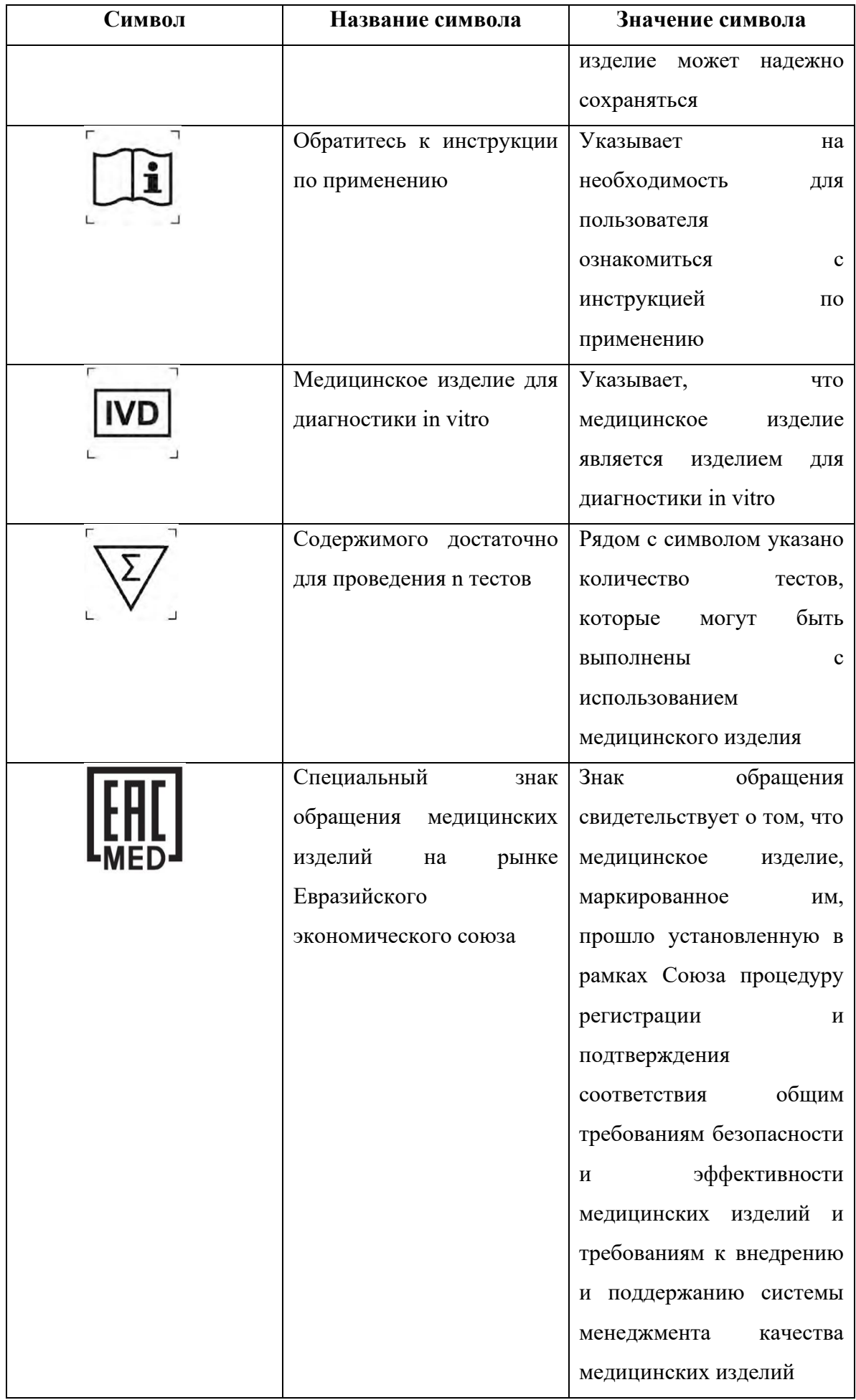

![](_page_27_Picture_124.jpeg)

# **12. Контактная информация для обращений**

<span id="page-27-0"></span>По вопросам касающимся качества Набора реагентов для выявления РНК вируса Нипах методом ОТ-ПЦР в реальном времени (NIPV Amp PS), следует обращаться к предприятию-изготовителю ФБУН НИИ эпидемиологии и микробиологии имени Пастера по адресу: 197101, Россия, Санкт-Петербург, ул. Мира, 14, телефон: (812) 233-20-92, (812) 644-63-17, факс: 8 (812) 644-63-10, электронный адрес: pasteur@pasteurorg.ru, официальный веб-сайт https://pasteurorg.ru.

# **13. Информация о пересмотре настоящей Инструкции.**

<span id="page-27-1"></span>Настоящая инструкция составлена впервые. Дата утверждения указана на титульном листе настоящей инструкции. Пересмотр инструкции проводится на производстве ежегодно при отсутствии изменений, а также дополнительно по мере необходимости внесения изменений (согласно ГОСТ ISO 13485-2017). В случае внесения изменений в эксплуатационную документацию инициируется соответствующая процедура информирования об этом уполномоченного государственного органа и после этого об изменениях информируются пользователи. В случае отсутствия изменений действие данной версии документа продлевается автоматически без уведомлений об этом пользователей и уполномоченных органов.